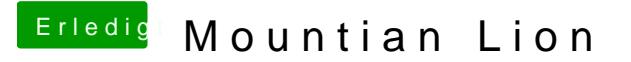

Beitrag von gonzo210965 vom 23. Dezember 2012, 00:01

Ja aber bei mir geht Multi Beast ja nicht. Kann man sagen wiso Multi Beast bei mir nicht geht und die Installation abbi Es wird auch keine Fehlermeldung angezeigt.